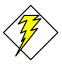

# Oracle SQL Operators for WHERE Clauses

Use this Quick Reference Guide to determine what operators to use in the Where clause of your query.

| Operator           | Meaning                                                                                                    |
|--------------------|----------------------------------------------------------------------------------------------------|
| =                  | Equals                                                                                                    |
|                    | Example:                                                                                                    |
|                    | WHERE dwfnd_rf_fund_cds.fund_type_cd = 'RE'                                                                                    |
| <                  | Less than                                                                                                    |
|                    | Example:                                                                                                    |
|                    | WHERE dwgl_posted_je_lines.budget_amt < 50                                                                                     |
| >                  | Greater than                                                                                                    |
|                    | Example:                                                                                                    |
|                    | WHERE dwpcd_pcard_je_detail_lines.actual_amt > 250                                                                             |
| <=                 | Less than or equal to                                                                                                    |
|                    | Example:                                                                                                    |
|                    | WHERE dwhrs_rf_account_attrs.authorized_root_cd <= '09999'                                                                     |
| >=                 | Greater than or equal to                                                                                                    |
|                    | Example:                                                                                                    |
|                    | WHERE dwprl_payment_distrs.earnings_hours >= 40.5                                                                              |
| <>                 | Not equal to                                                                                                    |
|                    | Example:                                                                                                    |
|                    | WHERE dwfnd_rf_object_cds.object_cd <> dwfnd_rf_object_cds.     object_reclass_internal_sales                                  |
| BETWEEN<br>low AND | Greater than or equal to the low value and less than or equal to the high value                                                |
| high               | Example:                                                                                                    |
|                    | WHERE dwfnd_rf_org_cds.org_cd BETWEEN dwfnd_rf_parent_org_defs.child_org_cd_low AND dwfnd_rf_parent_org_defs.child_org_cd_high |

| Operator                        | Meaning                                                                                                    |
|---------------------------------|----------------------------------------------------------------------------------------------------|
| EXISTS (subquery)               | At least one row is present in the subquery                                                                                                    |
|                                 | Example:                                                                                                    |
|                                 | <ul> <li>SELECT org_cd FROM dwfnd_rf_org_cds a WHERE EXISTS<br/>(SELECT 1 FROM dwfnd_rf_indir_cost_recov_cds b WHERE<br/>a.org_cd = b.mega_org_cd_or_star)</li> </ul>                                                                                                    |
| IN (list or                     | Equals one of the values in the list                                                                                                    |
| subquery)                       | Example:                                                                                                    |
|                                 | WHERE dwgl_rf_code_combinations.object_type IN ('R','E')                                                                                                    |
| LIKE                            | Matches the pattern                                                                                                    |
| pattern                         | Note: In a pattern, the underscore character (_) means any one character and the percent character (%) means any group of characters or no character. The optional ESCAPE clause is used to identify a character which causes the immediately following character to be interpreted literally instead of being interpreted as a pattern-matching character. |
|                                 | <b>Example</b> (finds values FY98_TEST_BUDGET and FY99_TEST_BUDGET):                                                                                                    |
|                                 | WHERE dwgl_posted_je_lines.gl_budget_name LIKE<br>'FY9_\_TEST%' ESCAPE '\'                                                                                                    |
| NOT                             | Less than the low value or greater than the high value                                                                                                    |
| BETWEEN<br>low AND<br>high      | Example:                                                                                                    |
|                                 | WHERE dwfnd_rf_subactivity_cds.subactivity_cd NOT BETWEEN '0200' AND '0207'                                                                                                    |
| NOT                             | No rows are present in the subquery                                                                                                    |
| (subquery)                      | Example:                                                                                                    |
|                                 | <ul> <li>SELECT univ_id_no FROM dwgl_posted_je_lines a WHERE NOT<br/>EXISTS (SELECT 1 FROM dwhr_people b WHERE a.univ_id_no =<br/>b.univ_id_no)</li> </ul>                                                                                                    |
| NOT IN<br>(list or<br>subquery) | Does not equal any of the values in the list                                                                                                    |
|                                 | Example:                                                                                                    |
|                                 | WHERE dwgl_rf_code_combinations.object_type NOT IN ('A','L')                                                                                                    |

| Operator         | Meaning                                                                                                    |
|------------------|----------------------------------------------------------------------------------------------------|
| NOT LIKE pattern | Does not match the pattern                                                                                                    |
|                  | Example:                                                                                                    |
|                  | WHERE dwpcd_pcard_transactions.pcard_merchant_name NOT LIKE '%STAPLES%'                                                                                                    |
| IS               | Used only with NULL as the value                                                                                                    |
|                  | Note: No columns in HDW views are null.                                                                                                    |
| IS NOT           | Used only with NULL as the value                                                                                                    |
|                  | Note: No columns in HDW views are null.                                                                                                    |
| = ALL (list      | Equal to every value in the list                                                                                                    |
| or<br>subquery)  | Note: If the list has at least two values, this test will fail.                                                                                                    |
| oubquery)        | <b>Example</b> (finds purchase orders where all distributions are coded to the same object code):                                                                                                    |
|                  | SELECT po_doc_no FROM dwpo_po_distrs a WHERE po_distr_object_cd = ALL (SELECT po_distr_object_cd FROM dwpo_po_distrs b WHERE a.po_doc_no = b.po_doc_no)                                                                                                    |
| != ALL (list     | Does not equal even one of the values in the list                                                                                                    |
| or<br>subquery)  | Note: This is identical to the NOT IN operator.                                                                                                    |
| < ALL (list      | Less than all of the values in the list                                                                                                    |
| or<br>subquery)  | <b>Example</b> (finds vendors with which the university did less PCard business in October of 1999 [FY2000] than in prior months):                                                                                                    |
|                  | SELECT pcard_merchant_name FROM dwpcd_pcard_sums a WHERE transaction_fy = 2000 AND transaction_month = 10 AND SUM(pcard_tot_amt) < ALL (SELECT SUM(pcard_tot_amt)) FROM dwpcd_pcard_sums b WHERE (b.transaction_fy < a.transaction_fy OR b.transaction_fy = a.transaction_fy AND b.transaction_month < a.transaction_month) AND a.pcard_merchant_name = b.pcard_merchant_name GROUP BY transaction_fy, transaction_month) |

| Operator                 | Meaning                                                                                                    |
|--------------------------|----------------------------------------------------------------------------------------------------|
| > ALL (list or subquery) | Greater than all of the values in the list                                                                                                    |
|                          | <b>Example</b> (finds people who worked more hours in a chosen pay period and GL coding than in any previous pay period):                                                                                                    |
|                          | <ul> <li>SELECT univ_id_no         FROM dwprl_payment_distrs a         WHERE TRUNC(check_dt) = '12-SEP-99' AND         full_coa_cd = '340.50010.6070.000001.603020.0000.00000'         AND earnings_hours &gt; ANY             (SELECT earnings_hours             FROM dwprl_payment_distrs b             WHERE b.check_dt &lt; a.check_dt             AND b.full_coa_cd = a.full_coa_cd)</li> </ul> |
| <= ALL (list             | Less than or equal to all of the values in the list                                                                                                    |
| or subquery)             | <b>Example</b> (finds all the months in fiscal year 2001 in which the endowment unit value was no greater than the minimum for fiscal year 2000):                                                                                                    |
|                          | <ul> <li>SELECT gl_period_name         FROM dwfnd_rf_monthly_rates a         WHERE gl_period_fy = 2001         AND endowment_unit_value &lt;= ALL         (SELECT endowment_unit_value         FROM dwfnd_rf_monthly_rates b         WHERE b.gl_period_fy = 2000)</li> </ul>                                                                                                    |
| >= ALL (list             | Greater than or equal to all of the values in the list                                                                                                    |
| or subquery)             | <b>Example</b> (locates the sponsored accounts with the most spending in advance of receipt of formal award notification ["at risk" spending] for a chosen sponsored activity):                                                                                                    |
|                          | <ul> <li>SELECT fund_cd, activity_cd, subactivity_cd, account_advance_amt         FROM dwhrs_rf_account_attrs a         WHERE activity_cd = '317260'         AND account_advance_amt &gt;= ALL             (SELECT account_advance_amt             FROM dwhrs_rf_account_attrs b             WHERE a.activity_cd = b.activity_cd)</li> </ul>                                                         |
| = ANY (list or           | Equal to at least one value in the list                                                                                                    |
| subquery)                | Note: This is identical to the IN operator.                                                                                                    |

| Operator                    | Meaning                                                                                                    |
|-----------------------------|----------------------------------------------------------------------------------------------------|
| < ANY (list or<br>subquery) | Less than at least one value in the list                                                                                                    |
|                             | <b>Example</b> (finds all distributions for purchase orders with more than one distribution):                                                                                                    |
|                             | SELECT po_doc_no, po_line_no, po_distr_no FROM dwpo_po_distrs a WHERE 1 < ANY (SELECT po_distr_no FROM dwpo_po_distrs b WHERE a.po_doc_no = b.po_doc_no)                                                                                                    |
| > ANY (list or              | Greater than at least one value in the list                                                                                                    |
| subquery)                   | <b>Example</b> (finds book endowment funds with more endowment income than the least endowed professorship):                                                                                                    |
|                             | SELECT a.fund_cd, a.actual_cur_bal FROM dwgl_period_bals a, dwfnd_rf_fund_cds b WHERE a.fund_cd = b.fund_cd AND b.fund_cat = 'EN' AND b.fund_purpose_cd = 'BF' AND a.full_coa_cd LIKE 'T.T.M441.%.T.T.T' AND a.gl_period_name = 'JUL-1999' AND a.actual_cur_bal > ANY (SELECT c.actual_cur_bal FROM dwgl_period_bals c, dwfnd_rf_fund_cds d WHERE c.fund_cd = d.fund_cd AND d.fund_cat = 'EN' AND c.full_coa_cd LIKE 'T.T.M441.%.T.T.T' AND c.gl_period_name = 'JUL-1999') |
| <= ANY (list                | Less than or equal to at least one value in the list                                                                                                    |
| or subquery)                | <b>Example</b> (finds all lines for purchase orders with four or more lines):                                                                                                    |
|                             | SELECT po_doc_no, po_line_no FROM dwpo_po_lines a WHERE 4 <= ANY (SELECT po_line_no FROM dwpo_po_lines b WHERE a.po_doc_no = b.po_doc_no)                                                                                                    |

| Operator                  | Meaning                                                                                                    |
|---------------------------|----------------------------------------------------------------------------------------------------|
| >= ANY (list or subquery) | Greater than or equal to at least one value in the list                                                                                                    |
|                           | <b>Example</b> (finds professorship endowment funds with at least as much income as the least endowed university professorship):                                                                                                    |
|                           | <ul> <li>SELECT a.fund_cd, a.actual_cur_bal         FROM dwgl_period_bals a, dwfnd_rf_fund_cds b         WHERE a.fund_cd = b.fund_cd         AND b.fund_cat = 'EN'         AND b.fund_purpose_cd = 'PR'         AND a.full_coa_cd LIKE 'T.T.M441.%.T.T.T'         AND a.gl_period_name = 'JUL-1999'         AND a.actual_cur_bal &gt;= ANY         (SELECT c.actual_cur_bal         FROM dwgl_period_bals c, dwfnd_rf_fund_cds d         WHERE c.fund_cd = d.fund_cd         AND d.fund_cat = 'EN'         AND d.fund_purpose_cd = 'UP'         AND c.full_coa_cd LIKE 'T.T.M441.%.T.T.T'         AND c.gl_period_name = 'JUL-1999')</li> </ul> |
| != ANY (list              | Does not equal every one of the values in the list                                                                                                    |
| or subquery)              | Note: If the list has at least two values, this test will fail.                                                                                                    |
|                           | Example (finds requisitions split between two or more tubs):                                                                                                    |
|                           | SELECT reserved_po_no FROM dwpo_requisition_distrs a WHERE tub_cd != ANY (SELECT tub_cd FROM dwpo_requisition_distrs b WHERE a.reserved_po_no = b.reserved_po_no)                                                                                                    |